# *CC3301 Programación de Software de Sistemas – Control 3 – Semestre Primavera 2018 – Prof.: Luis Mateu*

## Pregunta 1

*Parte a.*- Se ha programado secuencialmente la función *suma* de la siguiente manera:

```
int suma(double x0, double dx, int n, double *pres) {
   double s= 0;
  for (int k= 0; k < n; k++)
    s == f(q(x0+dx*k)); *pres= s;
   return 0;
}
```
Cada evaluación de *f* y *g* es lenta y por eso se requiere paralelizar.

Reescriba esta función paralelizándola para una máquina dual-core. Para ello use una sola vez la llamada al sistema *fork*. El proceso hijo debe realizar todas las evaluaciones de la función *g*, enviando sus resultados al padre por medio de un *pipe*. El padre realiza todas las evaluaciones de la función *f* tomando como argumento los resultados calculados por el hijo. El resultado final retornado por la función *suma* debe ser el mismo calculado por su versión original. No olvide enterrar adecuadamente al hijo.

#### *Parte b.*- Programe la función:

```
char *ultimaDireccionValida(char *ptr);
```
Esta función debe entregar la última dirección válida que se puede leer a partir de *ptr*. Para calcularla lea el caracter apuntado por *ptr* e incremente *ptr* en 1. Repita esta lectura e incremento indefinidamente hasta que se produzca el *segmentation fault*. Capture la señal *SIGSEGV*. Resguarde *ptr* en una variable global. El último valor de *ptr* menos 1 es la última dirección válida.

### Pregunta 2

Se requiere programar el servidor y el cliente de un sistema para hacer colectas por Internet. El servidor se llama *colecta*, corre siempre en *localhost* y escucha a los clientes en el puerto 3000. Recibe como argumento el monto de la meta que se debe alcanzar. Ejemplo de invocación:

### \$ ./colecta 11

El cliente se llama *aportar* y recibe como argumento el monto del aporte. El cliente debe esperar hasta que se haya alcanzado la meta. En tal caso entrega el monto efectivo aportado. Por ejemplo si faltan 3

euros para alcanzar la meta y una persona aporta 5, entonces aportar despliega 3. Si una persona aporta cuando la meta ya fue alcanzada, entonces se despliega 0 de inmediato. El siguiente es un ejemplo de uso. La meta a recaudar es 11.

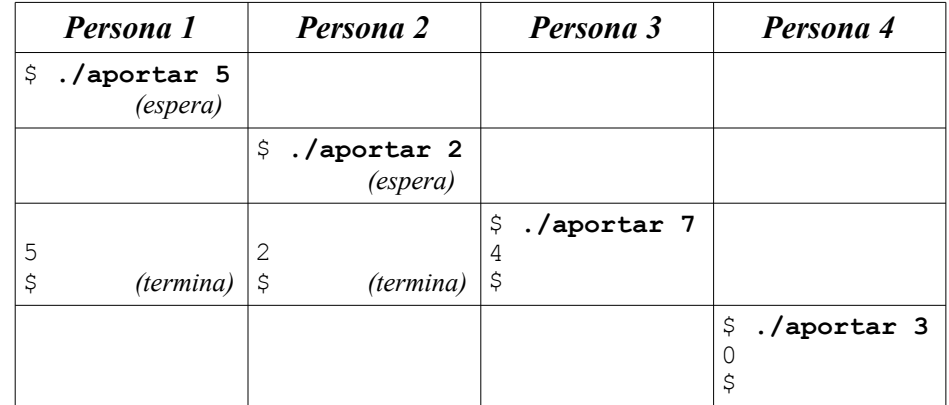

Note que el *prompt* \$ indica cuando un comando termina o si debe esperar. El tiempo avanza hacia abajo. En **negritas** aparece lo que escribió un usuario.

*Requerimientos*: Programe el cliente y el servidor de este sistema de colectas. El cliente debe reproducir exactamente la salida que se muestra en el ejemplo, exceptuando el texto que dice *(espera)* o *(termina)*. En el servidor: use threads para atender los clientes; no programe la función *main*; programe la función de servicio (*serv*); suponga que la meta a recaudar se encuentra en una variable global; deberá usar otras variables globales; señale cómo se inicializan en el *main*.